#### Case Study: DIAN Manual QC Uploader

John Paulett jpaulett@wustl.edu June 30, 2010

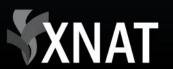

#### **Overview**

# Case study on using the XNAT REST API to import externally-managed data into XNAT

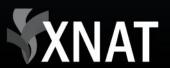

### Dominantly Inherited Alzheimer's Network (DIAN)

Multi-center study storing data in the CNDA

 Mayo has existing system for performing MR Quality Control (QC)

• QC results must be present in the CNDA

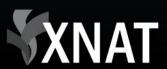

### Mayo Export

- QC data exportable in 2 Comma Separated Value (CSV) files
  - First file has session-level QC metrics (e.g. overall pass, payable)
  - Second file has scan-level QC metrics (e.g. scan pass, head coverage, head motion)

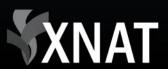

### **Session-Level CSV**

000101\_MR1,20090126,3,HeadMatrix,1,1,0,1,gmp01,""

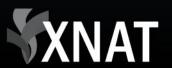

### **Scan-Level CSV**

patid,sdate,seriesnumber,seriesdescription,in\_bgr,in\_flow,in\_oth
er,wrap,headcoverage,susceptibility,head\_motion,ip\_motion,marker
,pass,comments

000101\_MR1,20090126,9,"mIP\_Images(SW)",0,0,0,0,0,-1,-1,-1,0,1,""
000101\_MR1,20090126,8,"Pha\_Images",0,0,0,0,0,-1,-1,-1,0,1,""
000101\_MR1,20090126,6,"Axial T2-FLAIR",0,0,0,0,0,0,0,-1,0,0,1,""
000101\_MR1,20090126,5,"MPRAGE GRAPPA2
repeat",1,0,0,0,0,,,,0,1,""
000101\_MR1,20090126,4,"MPRAGE GRAPPA2
repeat",1,0,0,0,0,,,,0,1,""
000101\_MR1,20090126,3,"MPRAGE GRAPPA2",1,0,0,0,0,0,,,,0,1,""

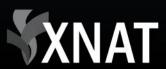

### **Development Process**

 Added "Manual QC" image assessor to xnat.xsd

 Built command line tool in Groovy language that parses CSV files, builds Manual QC XML, and uploads XML to XNAT's REST API

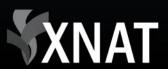

#### xnat:QCManualAssessment

Needed for DIAN's MR & PET QC

 Modeled on DIAN QC & several additional Quality Control projects

- Extension of xnat:imageAssessorData
  - Generic top-level element with unbounded list of modality-specific scan-level assessors

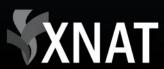

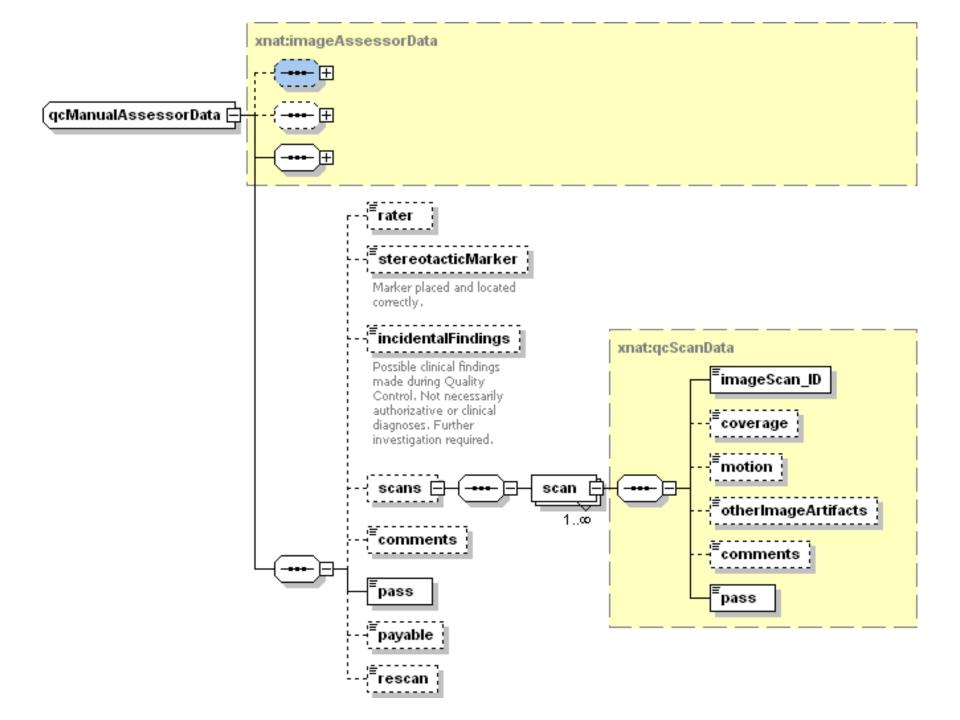

### **Upload Process**

for each row in the session-level file

- search for the Subject & Project using the Session ID via the REST API
- find the session's scans in the scan-level file
- build the QCManualAssessment XML
- HTTP PUT the XML to the REST API

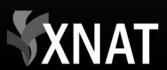

### Get Subject ID & Project

HTTP GET:

/REST/experiments
 ?format=xml
 &xsiType=xnat:mrSessionData
 &project=DIAN\_\*
 &label=<Session ID>
 &column=ID,subject\_ID,label,project,date

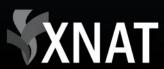

#### Put Assessment

HTTP PUT Assessor XML to:

REST/projects/<project ID>
 /subjects/<subject ID>
 /experiments/<session ID>
 /assessors/<generated assessor ID>

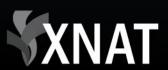

```
<?xml version="1.0"?>
```

```
<xnat:QCManualAssessment</pre>
```

```
ID='0000001_v00_mr_mQC_2010-03-29'
```

```
project='DIAN_011' >
```

```
<xnat:date>2010-03-29</xnat:date>
```

```
<xnat:imageSession_ID>CNDA_E000024</xnat:imageSession_ID>
```

<xnat:scans>

```
<xnat:scan xsi:type='xnat:mrQcScanData'>
        <xnat:imageScan_ID>10</xnat:imageScan_ID>
        <xnat:coverage>0</xnat:coverage>
        <xnat:pass>1</xnat:pass>
```

```
</rd></r>
```

•••

...
</xnat:scans>
<xnat:pass>1</xnat:pass>
<xnat:payable>1</xnat:payable>
</xnat:QCManualAssessment>

### XNAT

### **Upload Tool**

nrg.github.com/dian-qc-uploader/

Written in Groovy

Command line tool takes username, password, server, and file names as arguments

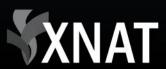

## **Upload Tool**

- \$ java -jar dian-qc-uploader-0.4.jar -s
   https://cnda.wustl.edu -u admin -p admin scanqc.csv
   sessionqc.csv
- 2010-04-22 10:02:42,830 INFO UploadController -Processing 00001\_v00\_mr
- 2010-04-22 10:02:44,231 INFO UploadController -Processing 00002\_v00\_mr

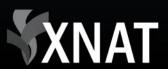

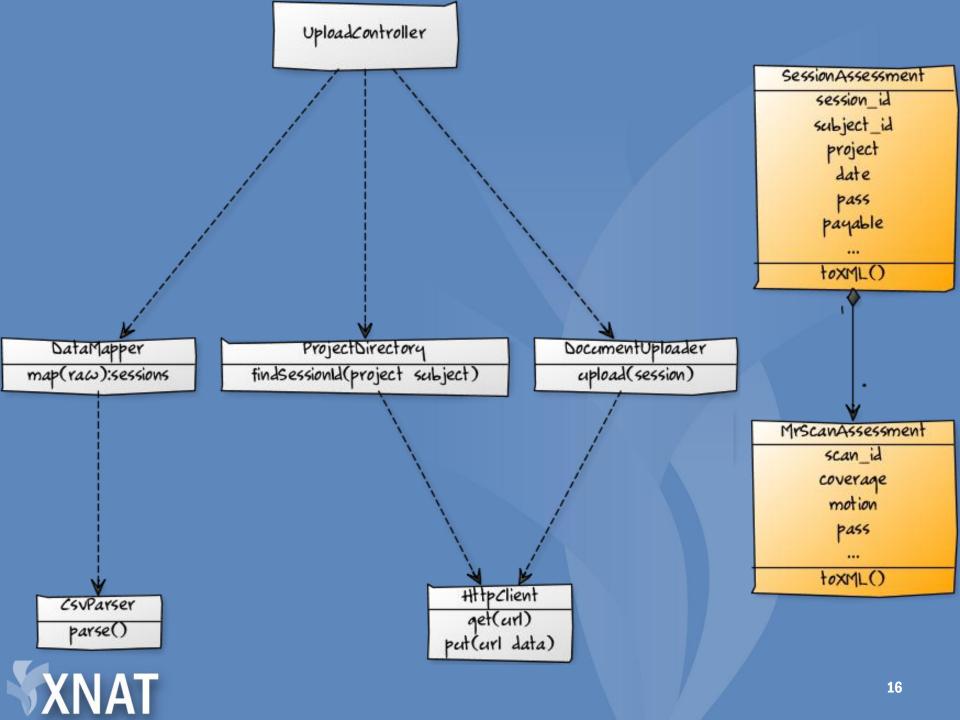

### Challenges

 Separating generalizable schema from DIANspecific model

CSV files lacked Subject & Project, requiring search before upload

 Subject IDs out of sync after ID format change

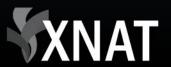

### "Take Away" Points

- Errors from a single session should not prevent other sessions from being uploaded
- Logging
  - Progress & Errors to standard output
  - Debug info to log file
- Unit testing quickly isolates regressions
- Modular design (even in "simple script") makes inevitable changes less hacky

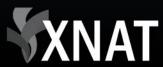

## **Using Groovy**

#### Pros

- Use familiar Java APIs and libraries
- Lacks Java's verbosity, while still readable by Java developers
- Builder pattern makes XML creation very easy

Cons

- IDE support is still maturing
- Documentation & community are still small

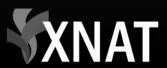

### **Alternative Languages**

Criteria

- CSV parsing, XML generation, HTTP client

• Python (PyXNAT)

• Clojure (xnat4clj)

Java (xnat-beans.jar)

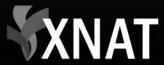

### Questions?

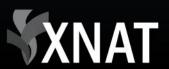

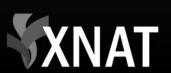